# **Adam Blank Concrete Lecture 2 Winter 2015**

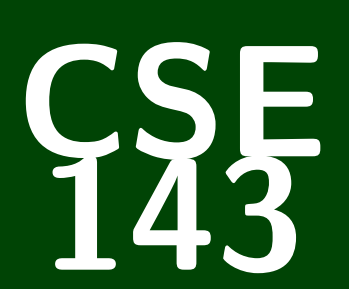

# **Computer Programming II**

CSE 143: Computer Programming II

**ArrayIntList** $\overline{1}$  made a JavaList! [Espresso, Gaphacino, Mocha]

# **Questions From Last Time 1**

- Can you cover which guidelines are being used for style?
- What is the type of an ArrayList that has 3.5, 2.7, etc. (ArrayList<Double>)
- I took CSE 142 (or equivalent) a long time ago. What should I do? What do I need to know from 142?
- This is a test to see if you actually read all of the notecards.
- Do different companies have different style guidelines? (Yes.)
- $\Box$  What defines a "good comment"? (length? can they be too long?)
- What are design decisions? (See Piazza)

# **Questions From Last Time 2**

- Coming to class late? Leaving early?
- Are exams open note? (No, but we give you a cheatsheet attached to the exam)
- Is the class curved?
- Lighter color on slides?
- JGrasp vs. Eclipse?
- Is there a style guide?
- Is there such a thing as too many comments?

# **Drawings 3**

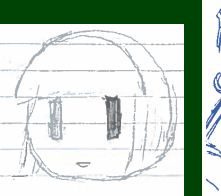

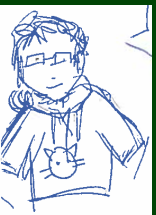

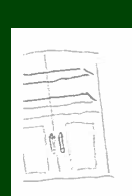

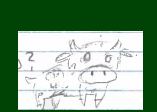

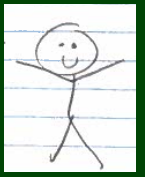

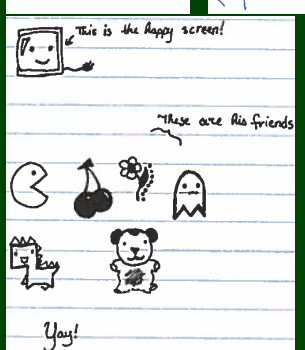

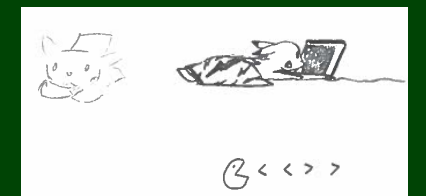

# **Drawings (continued) 4**

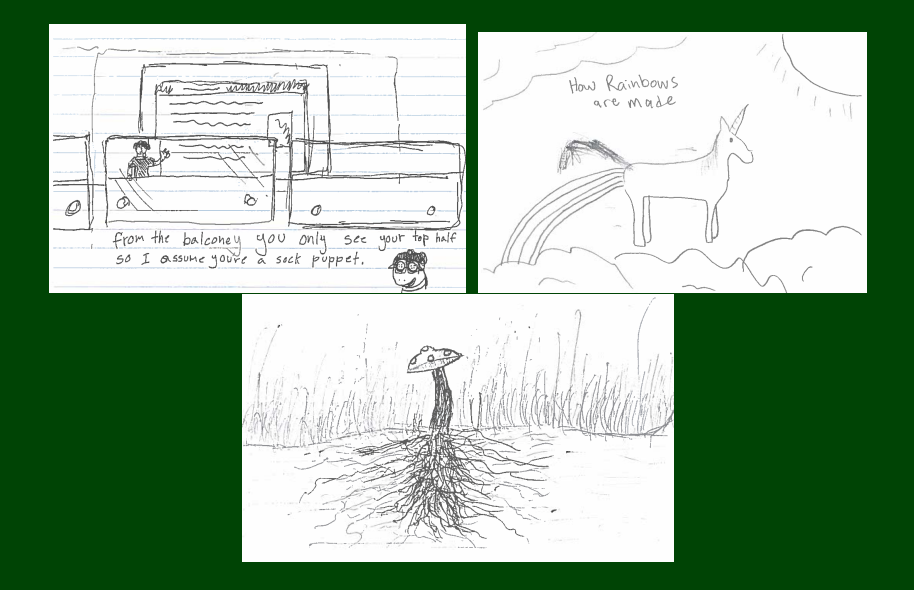

**Wrapper Classes 5**

int vs. Integer char vs. Character double vs. Double

The **lowercase** versions are **primitive types**; the **uppercase** versions are "wrapper classes".

The following is valid code:

```
1 int a = 5;
2 Integer b = 10:
3 int c = a + b; //You can treat ints and Integers as the same
```
When we create ArrayList's, we must use **non-primitive types**. So:

- 1 ArrayList<**int**> bad1 = **new** ArrayList<**int**>(); // This won't compile!
- 2 // v This will work.
- 3 ArrayList<Integer> better = **new** ArrayList<Integer>();
- 4 better.add(5); // We can add an 'int' to an 'Integer' ArrayList

### Client vs. Implementor: Medication

For a tylenol pill, who is the client? Who is the implementor?

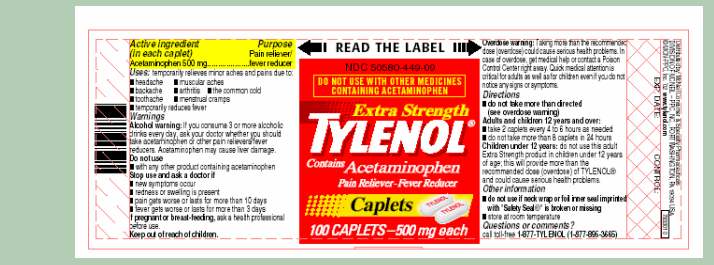

#### Java Examples

#### You've already been a client!

- DrawingPanel
- ArrayList

You've already been an implementor!

Critter

# **Classes, Objects, and Instances 7**

```
Class
A Class is
  a complete program, or
  a "template" for a type
(Examples: ArrayList, ReverseFile, . . . )
The class explains what an object is, an instance is a particular version
of the object.
```
- 1 ArrayList<String> list1 = **new** ArrayList<String>();
- 2 ArrayList<String> list2 = **new** ArrayList<String>()
- 3 //list1 and list2 are **instances** of ArrayList

#### **Object**

An **Object** combines **state** and **behavior**.

Java is an "object-oriented" programming language (OOP); programs consist of objects interacting with each other.

# **Example Class 8**

A class is made up of **field(s)**, **constructor(s)**, and **method(s)**. Let's make an object Circle that represents a circle...

- $\blacksquare$  with a size
- $\blacksquare$  that can be moved right
- at a particular location

```
1 public class Circle {
```

```
2 /* Fields */<br>3 private int
        3 private int radius;
```

```
4 private int x;
     5 private int y;
```

```
\frac{6}{7}
```
}

```
7 /* Constructor */<br>8 public Circle(int
8 public Circle(int radius, int x, int y) {
          9 this.radius = radius;
10 this.x = x;
11 this.y = y;
12 }
13
14 /* Methods */<br>15 public void m
       15 public void moveRight(int numberOfUnits) {
```

```
16 this.x += numberOfUnits;
17 }
```
What behavior should we support? (Methods)

add, remove, indexOf, etc.

What state do we keep track of? (Fields)

Elements stored in the ArrayList (probably stored as an array!)

■ Size of ArrayList

#### Two Views of an ArrayList

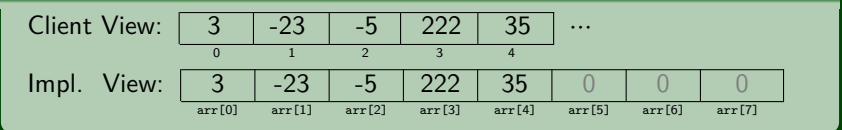

No generics (only stores ints)

Fewer methods: add(value), add(index, value), get(index), set(index, value), size(), isEmpty(), remove(index), indexOf(value), contains(value), toString()

# **Implementing** add **11**

(size = 4) 3 8 2 45 0 0 0 0 lst[0] lst[1] lst[2] lst[3] lst[4] lst[5] lst[6] lst[7]

lst.add(222):

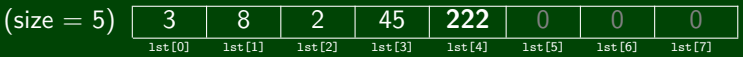

How do we add to the end of the list?

- Put the element in the last slot
- Increment the size

```
1 public void add(int value) {
2 this.data[size] = value;
     size++;
4 }
```
System.out.println automatically calls toString on the given object. toString looks like:

```
1 public String toString() {
        2 ...
 3 }
    ArrayIntList toString:
 1 public String toString() {
 2 if (size == 0) {
           3 return "[]";
 \begin{array}{cc} 4 & \frac{1}{2} \\ 5 & \frac{1}{2} \end{array}5 else {
 6 String result = "[' + this.data[0];<br>7 for (int i = 1; i < this.size; i++)
 7 for (int i = 1; i < this.size; i++) {
               result += ", " + this.data[i];
 9 }
10 result += "]";
11 return result;
12 }
13 }
```
# **Implementing add #2 13**

(size = 4) 3 8 2 45 0 0 0 0 list[0] list[1] list[2] list[3] list[4] list[5] list[6] list[7]

```
list.add(1, 222):
```
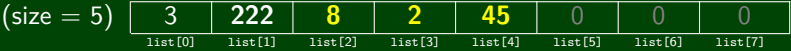

How do we add to the middle of the list?

- Shift over all elements starting from the end
- Put the new element in its index
- Increment the size

```
1 public void add(int index, int value) {
2 for (int i = size; i > index; i−−) {
3 this.data[i] = this.data[i − 1];
\overline{4}5 this.data[index] = value;
6 size++;
7 }
```
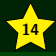

Understand the difference between client and implementor

Always use wrapper classes when creating an ArrayList of a primitive type

Understand how ArrayList is implemented